## Marie-Eve Naud, Université de Montréal

# **A personnal webpage when you're a grad student**

#### Why, what and how

 $\xi$  +  $\theta$  +  $\xi$ 

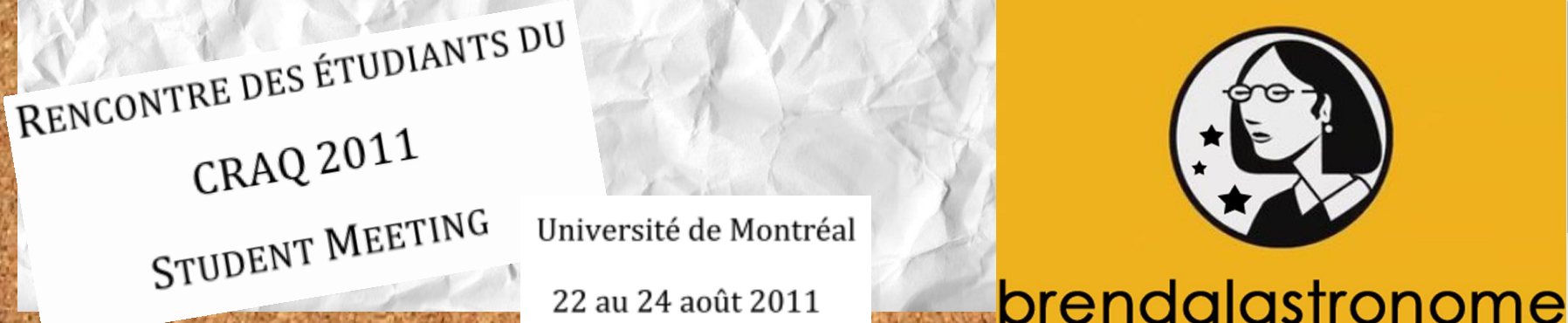

22 au 24 août 2011

.CO

# Why should you have a

# webpage?

When you want to know about Pierre VISIBILITY! Jean Jacques, what do you do?

- That's exactly what most people do:
- - Co-workers
	- People you meet in workshops and
		- conferences
	- Possible collaborators
	- Journalists
	- Possible employers!!!

**OTHER REASONS** 

- To give you a motivation to keep your CV updated
- To share content with students and co-workers
- To keep your bookmarks and other documents all together
- To learn how to make a webpage!
- Because it's fun to make!

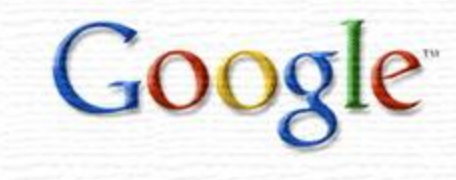

**Google Search I I'm Feeling Lucky** 

"Marie-Eve Naud"

# How to do a website, for dummies

Webpage are written with normal text and **html markups (balises)**

• To write a webpage, you can:

1. Do it « old school »

(Text editors with highlight can help!)

**To learn more about html W3Schools**: [http://www.w3scho](http://www.w3schools.com/html/default.asp) [ols.com/html/defau](http://www.w3schools.com/html/default.asp) [lt.asp](http://www.w3schools.com/html/default.asp)

**HTML Goodies**: [http://www.htmlgo](http://www.htmlgoodies.com/primers/html/) [odies.com/primers/](http://www.htmlgoodies.com/primers/html/) [html/](http://www.htmlgoodies.com/primers/html/)

**HTML Code Tutorial**: [http://www.htmlco](http://www.htmlcodetutorial.com/) [detutorial.com/](http://www.htmlcodetutorial.com/)

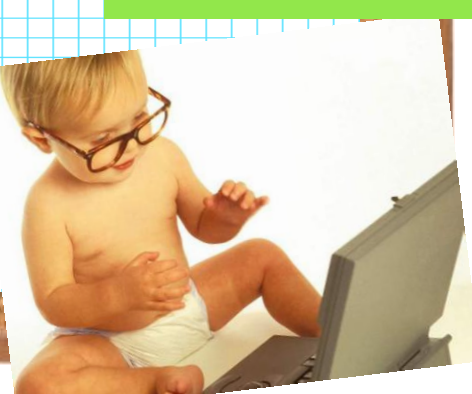

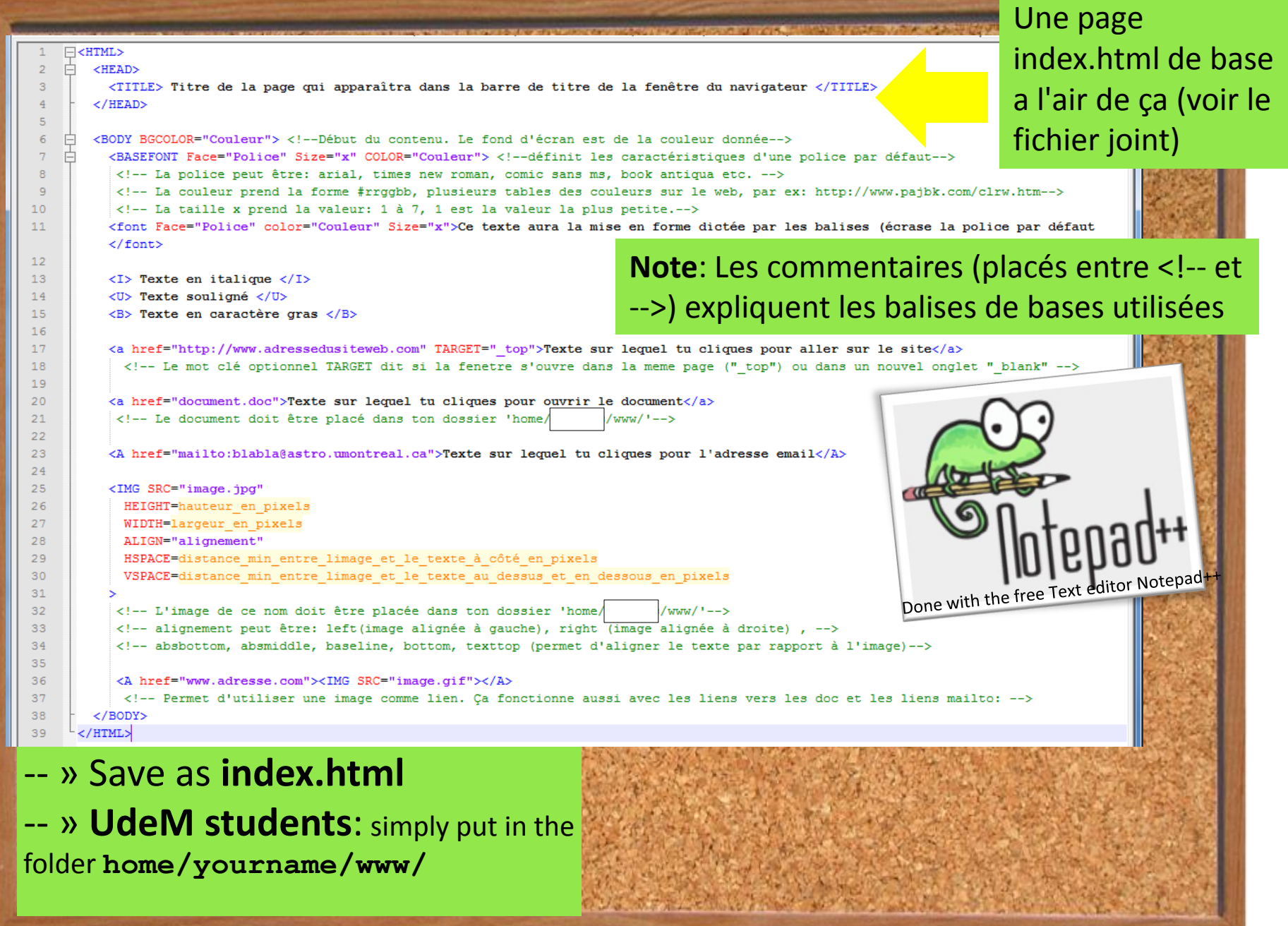

# Examples

of pages probably created in plain html

- [Dimitar](https://www.cfa.harvard.edu/~sasselov/) [Sasselov](https://www.cfa.harvard.edu/~sasselov/)
- [Laurent Drissen](http://www.astro.phy.ulaval.ca/staff/laurent/laurent.html)
- [David Hanna](http://www.physics.mcgill.ca/~hanna/)
- [Ken Ragan](http://www.physics.mcgill.ca/~ragan/)

A little "trick": on any webpage, use right click and "View page source" to see the code behind it

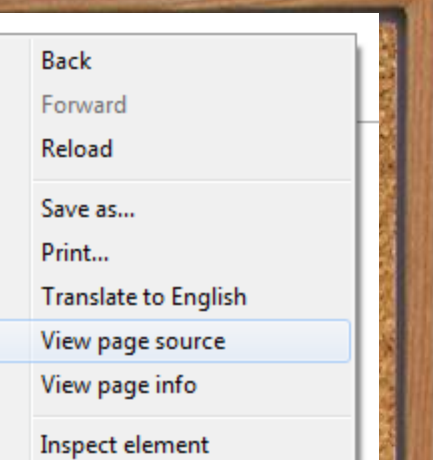

**But!** All websites are not only plain html like the one shown on last page!

### It always help to have some artistic skills\*!

- [Maggie Livingstone](http://www.physics.mcgill.ca/~maggie/)
- **Exach Berta EXAL EXA very good comprise is to use**

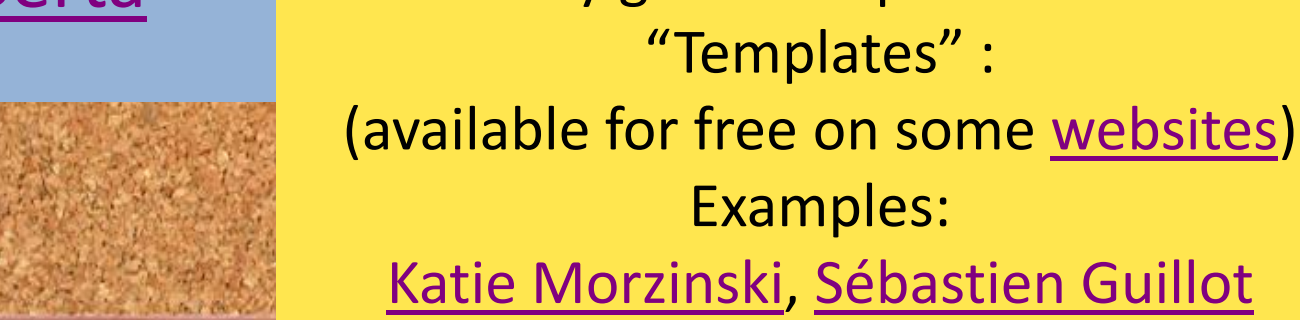

## • To write a webpage, you can use easier ways!

- 2. Use WYSIWYG editors
	- Warning: **WYS I**sn't Always **W**hat everybody will **G**et!

**JW** 

- [Adobe Dreamweaver,](http://www.adobe.com/ca_fr/products/dreamweaver.html) latest version : CS5 (\$\$)
- [Microsoft Expression Web](http://www.microsoft.com/canada/expression/) , latest version :4 (\$\$)
- [iWeb](http://www.apple.com/ilife/iweb/) (for MAC) (see a [manual](http://support.apple.com/fr_FR/manuals/))
- [Blue Griffon](http://bluegriffon.org/) (free): version:1.1.1
- More examples iWeb:
- [Lisa Kaltenegger](https://www.cfa.harvard.edu/~lkaltenegger/Home.html)
- [Giovanna Tinetti](http://www.ucl.ac.uk/~ucapgti/Giovanna_Tinetti.html)

#### • To write a webpage, you can also use

easier/quicker ways!

**Blogs** like WordPress or blospot

**Google sites** Ex: Ma page web Groupe de Matt Dobbs Ex: [Margaret Turnbull](http://wispacegirl.blogspot.com/)

[Robert Rutledge](http://www.physics.mcgill.ca/~rutledge/)

Many other **Website builders** and **Content Management Systems (CMS)**

 $\rightarrow$  Wait for Dorian Pirot's presentation on one of these, calle[d](http://www.astro.umontreal.ca/atelieretudiant) [gpEasy](http://www.gpeasy.com/). It was us[e](http://www.astro.umontreal.ca/atelieretudiant)d to do the [CRAQ student](http://www.astro.umontreal.ca/atelieretudiant) [meeting webpage](http://www.astro.umontreal.ca/atelieretudiant) [2011](http://www.astro.umontreal.ca/atelieretudiant)

# What you can put in your website

- The very basic webpage
	- Your name
	- · Position and institution
	- · Short bio
	- · Ideally a picture
	- · Research interests
	- · Current research project
	- · Link to your research group webpage
	-
	- Your contact info

#### $Ex.:$

- Zach Berta
- **Maggie Livingstone**

# If you have a little more motivation:

- · Research: add a short text with visuals (graphs, animations, images) and link to papers, thesis, Websites Ex.: Sean Raymond, Anders Johansen, Diana Valencia
- Your CV
- · Publications
	- Theses
	- · Talks and posters
- · Outreach activites
- · Teaching activites
- · Links
	- · Friends and collaborators page
	- · Useful reasearch link
	- · Your bookmarks)

You can add a **visitor counter:** 

000414359

For your CV:

- Format : html and downloadable pdf
- Content:
- · Address
- Research interest
- · Professional experience: membership, chair, committee
- Education, grants, awards
- · Seminars and colloquia
- Outreach activities
- Teaching activities
- Publications

For academic papers, many put a link to http://adsabs.harvard.edu

**SAO/NASA Astrophysics Data System (ADS)** 

**Query Results from the ADS Database** 

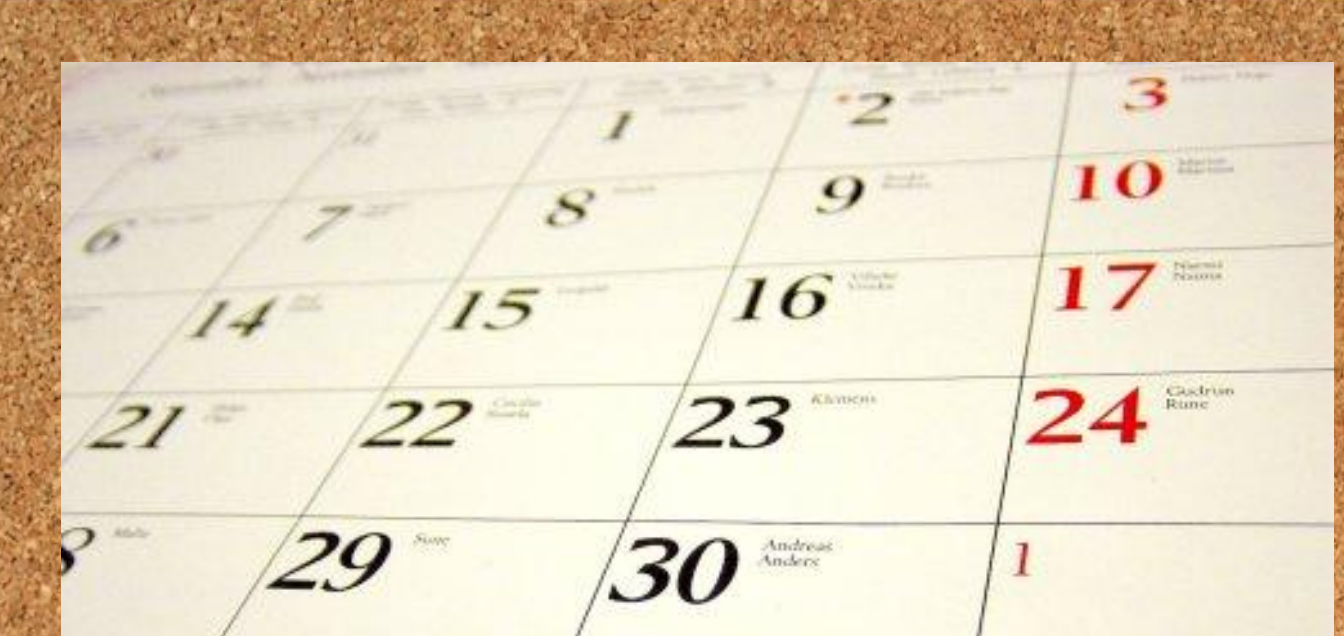

#### **If you have the courage to update it more often:**

- A blog
- Recent news (and News archives)
- Your agenda

*If you want it more personal, you can talk about…*

- *Other interests you have outside research*
- *Your family, hometown, pet…*

*And you can link to…*

• *Your more personal pages A blog, Facebook, Google+, flickr, picassa ,other interests webpage*

*Or you can put pictures…*

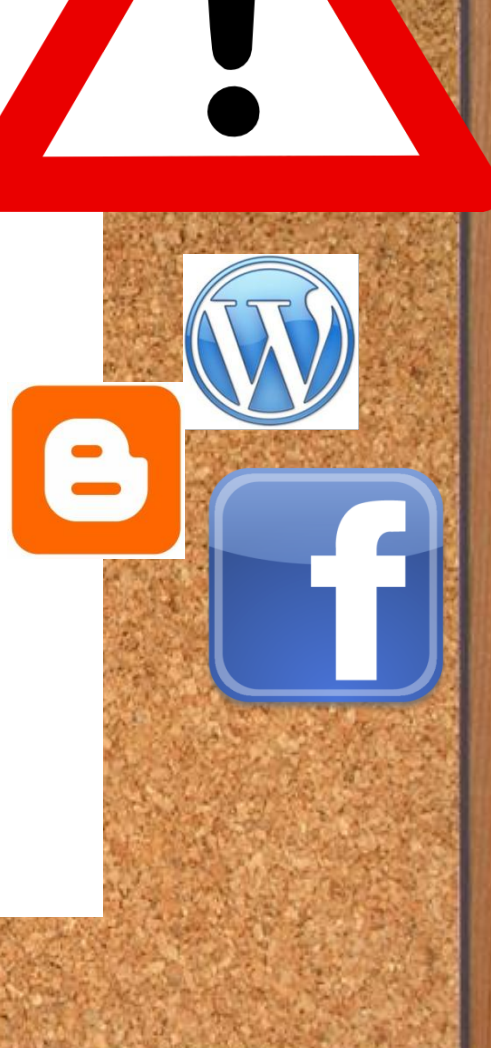

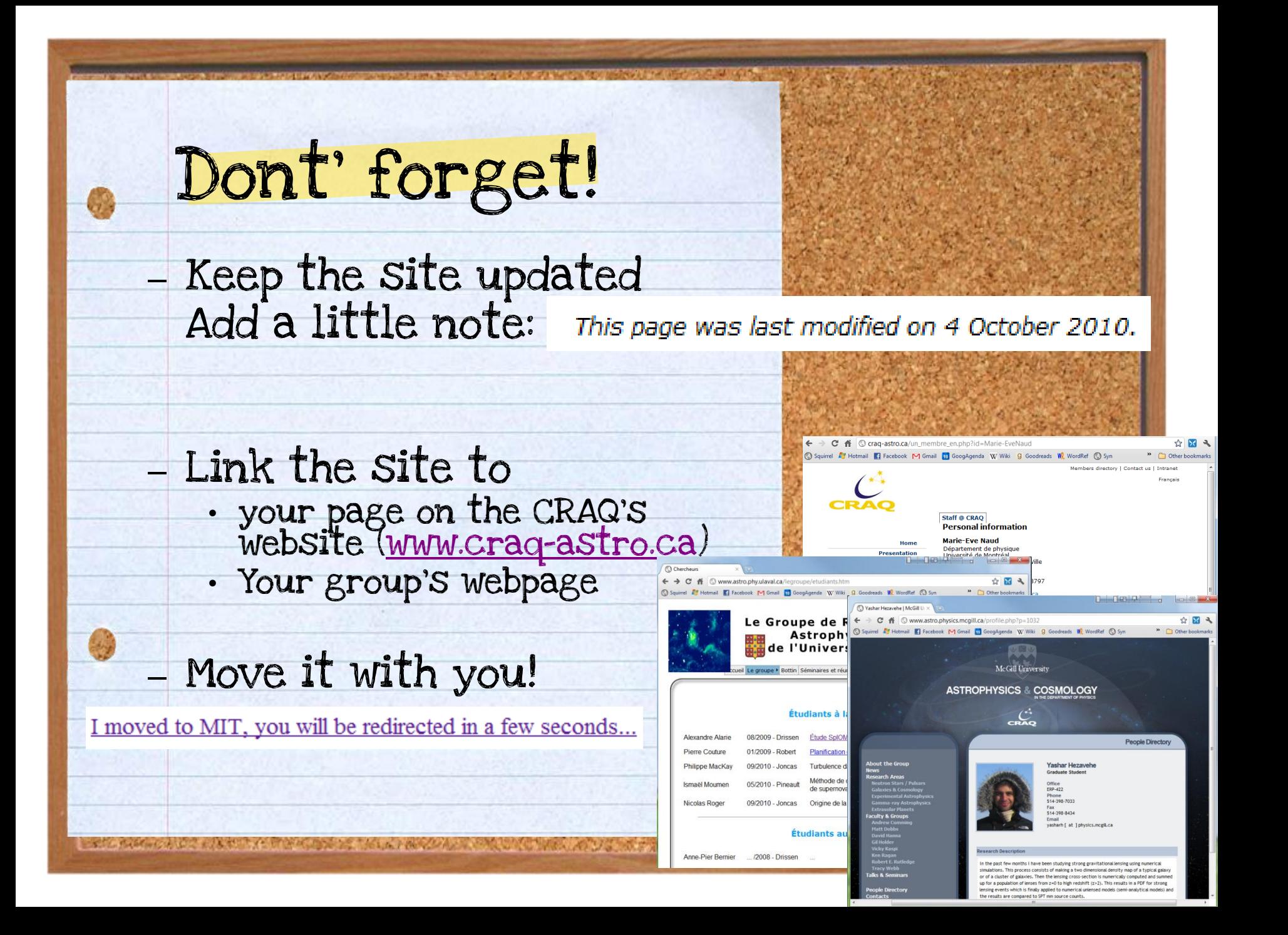

# Discussion points

#### – **If you have a website:**

- What way did you choose and why?
- Your favorite editor
- **If you don't:**
	- Why?
- Other things to add to a website?

– Is it worthful to keep it bilingual? – Are there things we shouldn't write? Other things to consider…

# A final thought (that I should follow more often…)

#### Perfect is the Enemy of Done